# **Дисперсионный анализ, часть 2**

**Математические методы в зоологии с использованием R**

Марина Варфоломеева

#### **Вы сможете**

- Проводить двухфакторный дисперсионный анализ и интерпретировать его результаты с учетом взаимодействия факторов
- Отличать фиксированные и случайные факторы и выбирать подходящую модель дисперсионного анализа

**Пример: Возраст и способы запоминания**

#### **Пример: Возраст и способы запоминания**

Какие способы запоминания информации лучше работают для молодых и для пожилых? (Eysenck, 1974)

Факторы:

- Age Возраст:
	- Younger 50 молодых
	- Older 50 пожилых (55-65 лет)
- Process тип активности:
	- Counting посчитать число букв
	- Rhyming придумать рифму к слову
	- Adjective придумать прилагательное
	- Imagery представить образ
	- Intentional запомнить слово

Зависимая переменная - Words - сколько вспомнили слов

## **Открываем данные**

memory <- read.table(file = "data/eysenck.csv", header = TRUE, sep = "\t") *# Все ли правильно открылось?* str(memory) *# Структура данных*

# 'data.frame': 100 obs. of 3 variables: # \$ Age : chr "Younger" "Younger" "Younger" "Younger" ... # \$ Process: chr "Counting" "Counting" "Counting" "Counting" ... # \$ Words : num 8 6 4 6 7 6 5 7 9 7 ...

head(memory, 2) *# Первые несколько строк файла*

# Age Process Words # 1 Younger Counting 8 # 2 Younger Counting 6

*# Делаем факторы факторами* memory\$Process <- factor(memory\$Process) memory\$Age <- factor(memory\$Age)

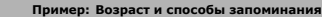

## **Знакомимся с данными**

#### *# Есть ли пропущенные значения*

*# (особенно, в переменных, которые нас интересуют)?* colSums(is.na(memory))

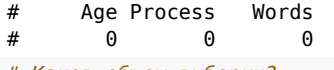

*# Каков объем выборки?* nrow(memory) *# всего*

# [1] 100

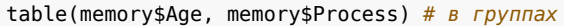

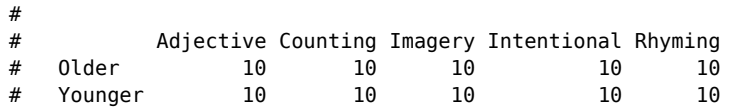

## **Задание 1**

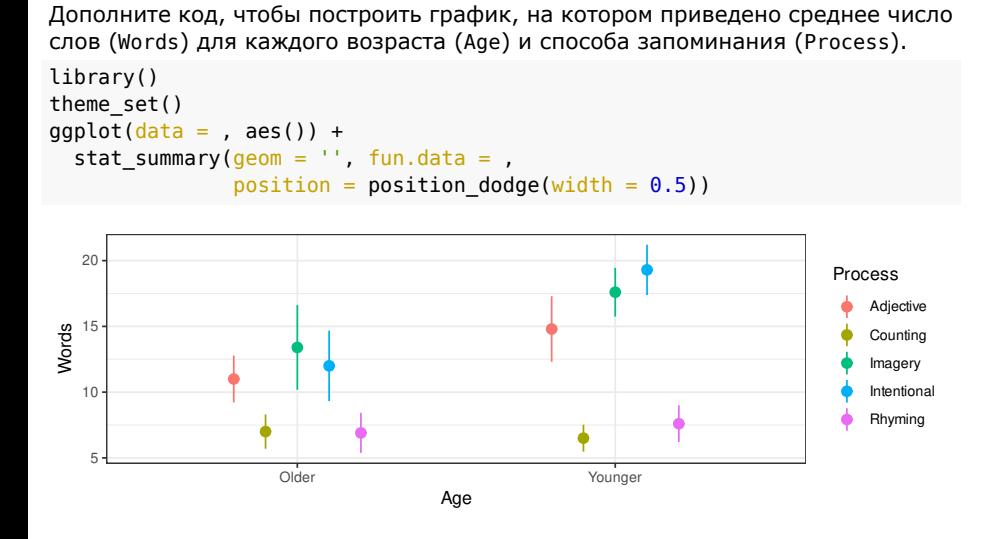

# **Решение 1**

library(ggplot2) theme\_set(theme\_bw()) ggplot(data = memory, aes(x = Age, y = Words, colour = Process)) + stat\_summary(geom = 'pointrange', fun.data = mean\_cl\_normal,  $position = position\_dodge(width = 0.5)$ 20 Process  $\blacklozenge$  Adjective  $\bullet$  Counting 15 Words  $\qquad \qquad$  Imagery  $10 \bullet$  Intentional **Rhyming** ¢ 5 Older Younger Age

**Пример: Возраст и способы запоминания**

**Марина Варфоломеева Дисперсионный анализ, часть 2 8 / 46**

## **"Некрасивый" порядок уровней на графике**

На этом графике некрасивый порядок уровней: средние для разных способов запоминания memory\$Process расположены, как кажется, хаотично.

Порядок групп на графике определяется порядком уровней фактора

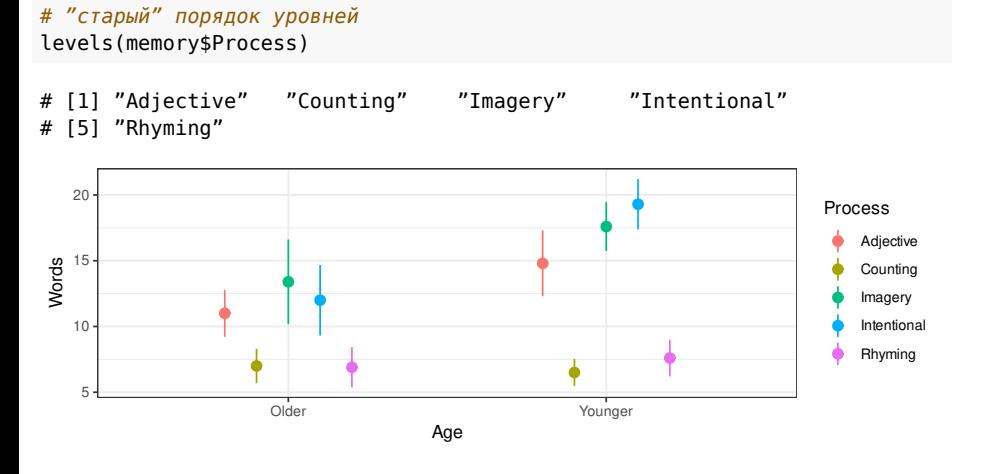

**Марина Варфоломеева Дисперсионный анализ, часть 2 9 / 46**

#### **Изменим порядок уровней**

Давайте изменим порядок уровней в факторе memory\$Process так, чтобы он соответствовал возрастанию средних значений memory\$Words

*# "старый" порядок уровней* levels(memory\$Process) # [1] "Adjective" "Counting" "Imagery" "Intentional" # [5] "Rhyming" *# переставляем уровни в порядке следования средних значений memory\$Words* memory\$Process <- reorder( $x =$  memory\$Process,  $X =$  memory\$Words, FUN = mean) *# "новый" порядок уровней стал таким* levels(memory\$Process) # [1] "Counting" "Rhyming" "Adjective" "Imagery" # [5] "Intentional"

# **График с "правильным" порядком уровней**

С новым порядком уровней нам легче визуально сравнивать друг с другом число запомненных слов при разных способах запоминания.

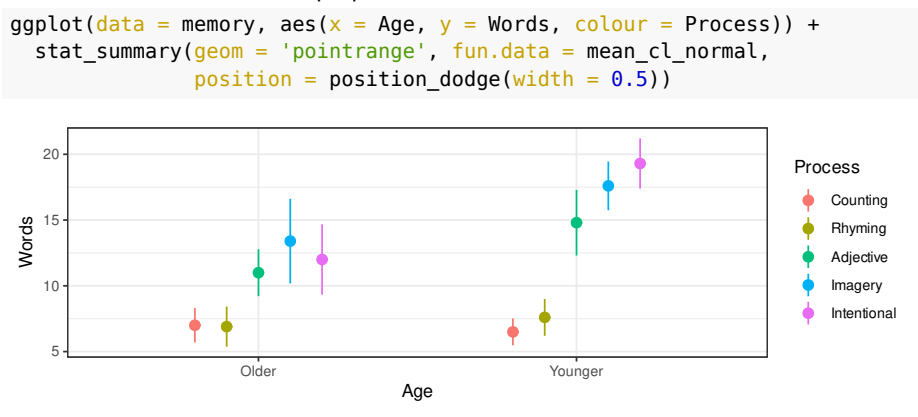

**Двухфакторный дисперсионный анализ**

#### **Двухфакторный дисперсионный анализ**

Значения зависимой переменной складываются из общего среднего и отклонений от него, связанных с факторами, их взаимодействием, и случайной изменчивости:

$$
y_{ijk} = \mu + \alpha_i + \beta_j + (\alpha\beta)_{ij} + \epsilon_{ijk}
$$

Эти компоненты изменчивости можно измерить, вычислив суммы квадратов.

Общая сумма квадратов  $SS_t$  складывается из изменчивости связанной со всеми факторами и случайной изменчивости:

> $SS_t = SS_a + SS_b + SS_{ab} +$ факторная изменчивость  $SS_x$  случайная изменчивость  $SS_e$

#### **Таблица традиционного дисперсионного анализа**

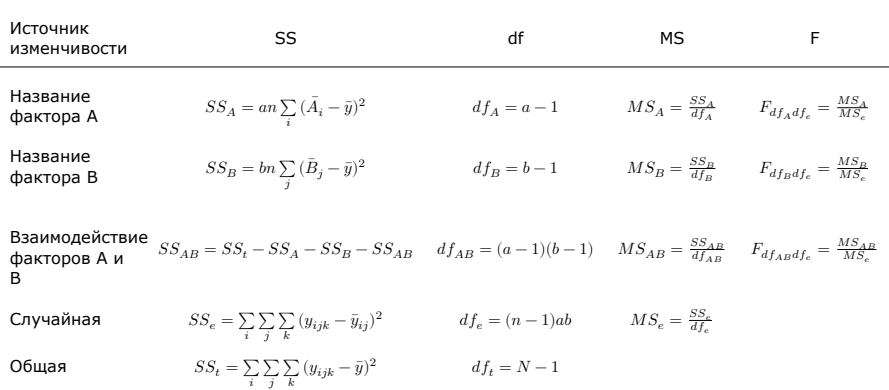

 $i, \ldots, a$  — уровни фактора А,  $j, \ldots, b$  — уровни фактора В,  $k, \ldots, n$  — индекс

наблюдения в группе,  $N$  — общее число наблюдений<br> $\bar{y}$  — общее среднее значение,  $\bar{A}_i$  — средние в группах по фактору А,  $\bar{B}_j$  в группах по фактору B

**Взаимодействие факторов**

# **Взаимодействие факторов**

Взаимодействие факторов — когда эффект фактора B разный в зависимости от уровней фактора A и наоборот

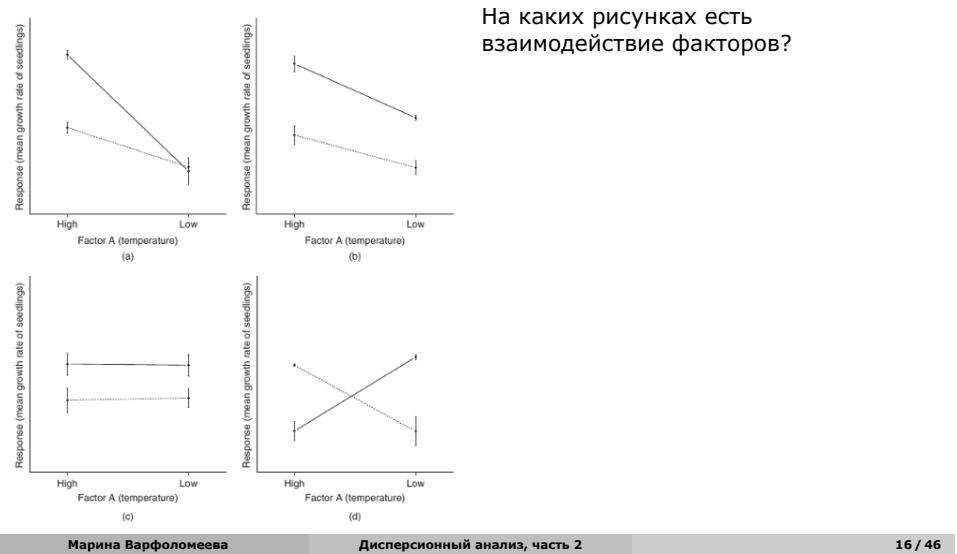

# **Взаимодействие факторов**

Взаимодействие факторов — когда эффект фактора B разный в зависимости от уровней фактора A и наоборот

Рисунок из Logan, 2010, fig.12.2 **Марина Варфоломеева Дисперсионный анализ, часть 2 16 / 46**

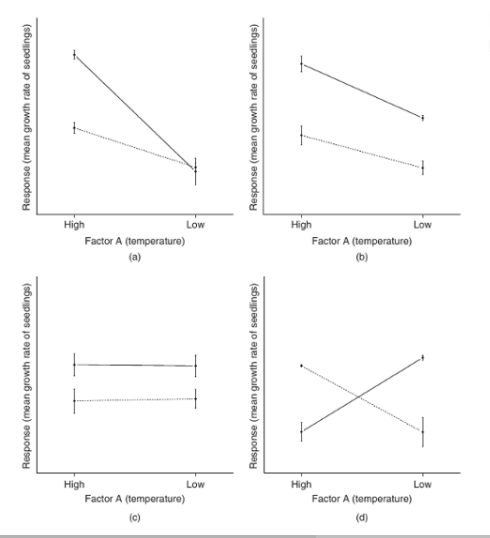

На каких рисунках есть взаимодействие факторов?

- b, c нет взаимодействия (эффект фактора B одинаковый для групп по фактору A, линии для разных групп по фактору B на графиках расположены параллельно) • а, d - есть взаимодействие
- (эффект фактора B разный для групп по фактору A, на графиках линии для разных групп по фактору B расположены под наклоном).

## **Взаимодействие факторов может маскировать главные эффекты**

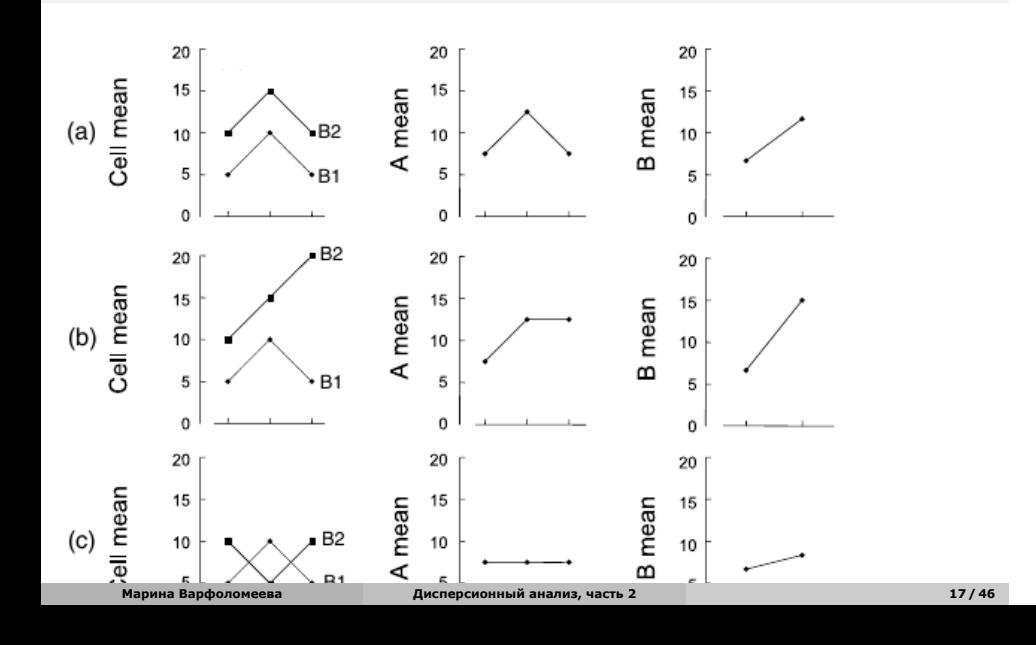

**Несбалансированные данные**

# **Сбалансированность данных** A / B B1 B2 B3  $\mathtt{A1} \qquad \ \, n_{11} \quad \ n_{12} \quad \ n_{13}$ A2  $n_{21}$   $n_{22}$   $n_{23}$ **Сбалансированные данные** Одинаковое число наблюдений во всех группах  $n_{11} = n_{12} = \cdots = n_{ij}$ **Несбалансированные данные** Неодинаковое число наблюдений в группах

**Несбалансированные данные**

## **Суммы квадратов в многофакторном дисперсионном анализе со взаимодействием**

#### **Если данные сбалансированы, то …**

- взаимодействие и эффекты факторов независимы,
- $SS_t = SS_a + SS_b + SS_{ab} + SS_{eI}$
- поэтому суммы квадратов (и тесты) можно посчитать в одном анализе,
- результат не зависит от порядка тестирования значимости факторов.

#### **Суммы квадратов в многофакторном дисперсионном анализе со взаимодействием**

#### **Если данные сбалансированы, то …**

- взаимодействие и эффекты факторов независимы,
- $SS_t = SS_a + SS_b + SS_{ab} + SS_{eI}$
- поэтому суммы квадратов (и тесты) можно посчитать в одном анализе,
- результат не зависит от порядка тестирования значимости факторов.

#### **Если данные несбалансированы, то …**

- взаимодействие и эффекты факторов уже не являются полностью независимыми,
- $SS_t \neq SS_a + SS_b + SS_{ab} + SS_{eI}$
- и суммы квадратов не посчитать за один приём,
- результат анализа будет зависеть от порядка рассмотрения факторов (от "типа сумм квадратов").

#### **"Тип сумм квадратов"**

— это один из общепринятых алгоритмов тестирования значимости факторов в дисперсионном анализе.

## **Суммы квадратов III типа**

**Если данные сильно не сбалансированы и анализ учитывает взаимодействие факторов**, то чтобы найти суммы квадратов придется подобрать несколько моделей.

 $\circ \ Y = B + AB + A \longrightarrow SS_a$  $\circ$   $Y = A + AB + \mathbf{B} \longrightarrow SS_b$  $\circ \ Y = A + B + AB \longrightarrow SS_{ab}$ 

Суммы квадратов, рассчитанные **для последнего фактора в каждой модели**, будут использоваться в тестах.

Некоторые авторы рекомендуют использовать именно III тип сумм квадратов для несбалансированных данных (Maxwell & Delaney 1990, Milliken, Johnson 1984, Searle 1993, Yandell 1997, Glantz, Slinker 2000).

## **Другие проблемы из-за несбалансированности данных**

- Оценки средних в разных группах с разным уровнем точности (Underwood 1997)
- ANOVA менее устойчив к отклонениям от условий применимости (особенно от гомогенности дисперсий) при разных размерах групп (Quinn Keough 2002, section 8.3)
- Проблемы с расчетом мощности. Если  $\sigma_{\epsilon}^2 > 0$  и размеры выборок разные, то  $\frac{MS_x}{MS_e}$  не следует F-распределению (Searle et al. 1992).

#### **Другие проблемы из-за несбалансированности данных**

- Оценки средних в разных группах с разным уровнем точности (Underwood 1997)
- ANOVA менее устойчив к отклонениям от условий применимости (особенно от гомогенности дисперсий) при разных размерах групп (Quinn Keough 2002, section 8.3)
- Проблемы с расчетом мощности. Если  $\sigma_{\epsilon}^2 > 0$  и размеры выборок разные, то  $\frac{MS_x}{MS_e}$  не следует F-распределению (Searle et al. 1992).
- Старайтесь *планировать* группы равной численности!
- Но если не получилось не страшно:
	- Для фикс. эффектов неравные размеры проблема при нарушении условий применимости только, если значения доверительной вероятности  $p$  близки к выбранному критическому уровню значимости  $\alpha$

**Многофакторный дисперсионный анализ в R**

#### **Задаем модель со взаимодействием в R**

Взаимодействие обозначается : — двоеточием

Если есть факторы A и B, то их взаимодействие A:B

Для такой модели $\,y_{ijk} = \mu + \alpha_i + \beta_j + (\alpha\beta)_{ij} + \epsilon_{ijk} \,$ 

Формула модели со взаимодействием:

 $Y \sim A + B + A:B$ 

Сокращенная запись такой же модели обозначает, что модель включает все главные эффекты и их взаимодействия:

 $Y \sim A*B$ 

Внимание: при использовании III типа сумм квадратов, нужно при подборе линейной модели **обязательно указывать тип кодирования для факторов**. В данном случае — contrasts = list(Age = contr.sum, Process = contr.sum)

## **Задание 2**

Дополните этот код, чтобы подобрать линейную модель со взаимодействием факторов, в которой используется нужный тип кодирования для факторов: contrasts = list(Age = contr.sum, Process = contr.sum) *# Линейная модель дисперсионного анализа со взаимодействием факторов*

mem\_mod <- lm(formula = , data = , contrasts = list(Age = contr.sum, Process = contr.sum))

## **Решение 2**

*# Линейная модель дисперсионного анализа со взаимодействием факторов* mem\_mod <-  $lm(formula = Words ~ Age ~ * Process, data = memory,$  $contrasts = list(Age = contr.sum, Process = contr.sum))$ 

## **Задание 3**

Проверим выполнение условий применимости дисперсионного анализа

Дополните код (1-5) и ответьте на вопросы:

```
Есть ли гомогенность дисперсий?
  Не видно ли паттернов в остатках?
  Нормальное ли у остатков распределение?
# 1) Данные для анализа остатков
mem_diag <- fortify()
head()
# 2) График расстояния Кука
ggplot(data = , aes(x = 1:nrow(), y = )) + geom,col()# 3) Графики остатков от предикторов, включенных в модель
ggplot(data = mem_diag, aes(x =, y =)) + geom_boxplot()
ggplot(data = mem\_diag, aes(x = , y = )) + geom\_boxplot()# Если есть два категориальных предиктора, можно их изобразить одновременно
ggplot(data = mem\_diag, aes(x = , y = , = Age)) + geom_boxplot()
# 4) Графики остатков от предикторов, не вошедших в модель (если есть)
# 5) Квантильный график остатков
library()
 (mem_mod)
```
**Марина Варфоломеева Дисперсионный анализ, часть 2 27 / 46**

# **Решение 3: 1) Данные для анализа остатков**

mem\_diag <- fortify(mem\_mod) head(mem\_diag)

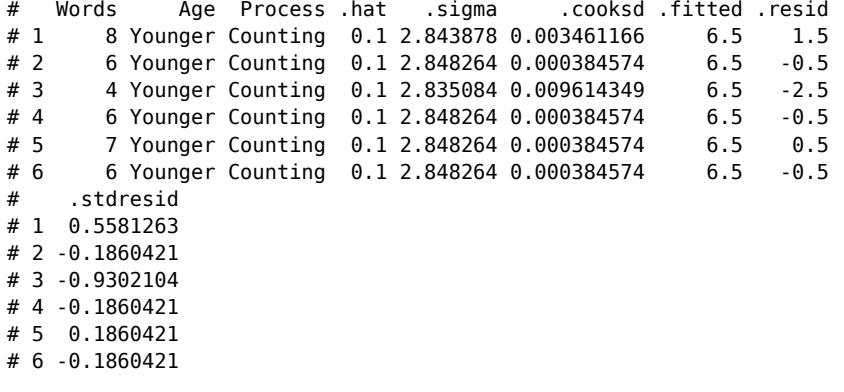

# **Решение 3: 2) График расстояния Кука**

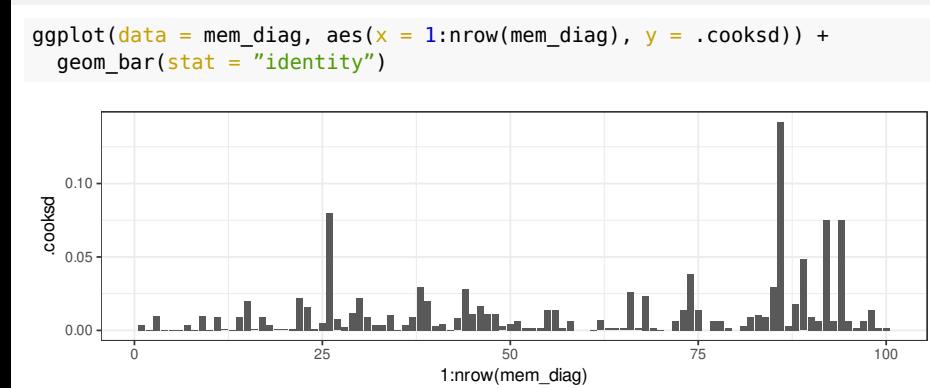

# **Решение 3: 2) График расстояния Кука**

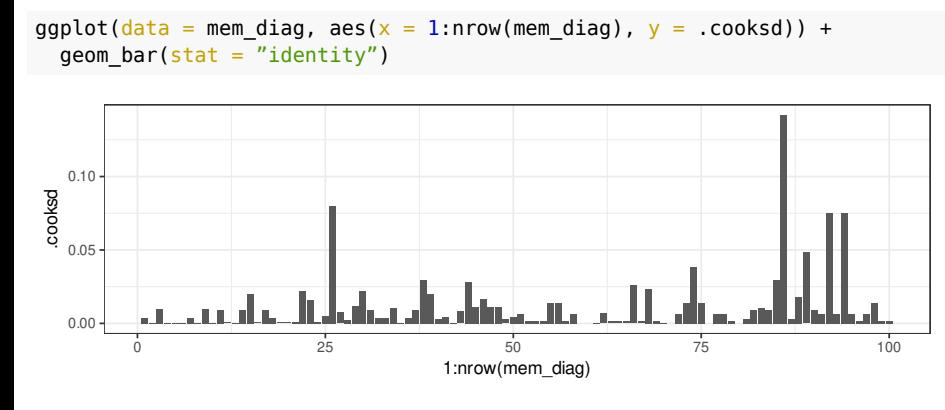

Влиятельных наблюдений нет

## **3) Решение 3: Графики остатков от предикторов в модели**

ggplot(data = mem\_diag, aes( $x = Age$ ,  $y = .stdresid)$ ) + geom\_boxplot()  $ggplot(data = mem\_diag, aes(x = Process, y = .stdresid)) +$ geom\_boxplot() ggplot( $data = mem\_diag$ ,  $aes(x = Process, y = .stdresid, colour = Age)$ ) + geom\_boxplot() -2 2 Older Younger Age .stdresid -2 Counting Rhyming Adjective Imagery Intentional Process .stdresid -2 2 Counting Rhyming Adjective Imagery Intentional<br>Process .stdresid Age  $\implies$  Older **E** Younger

маленький разброс остатков в группах Counting и Rhyming у обоих возрастов

**4) Решение 3: Графики остатков от предикторов, не вошедших в модель**

Таких нет

# **5) Решение 3: Квантильный график остатков**

library(car) qqPlot(mem\_mod)

# [1] 26 86

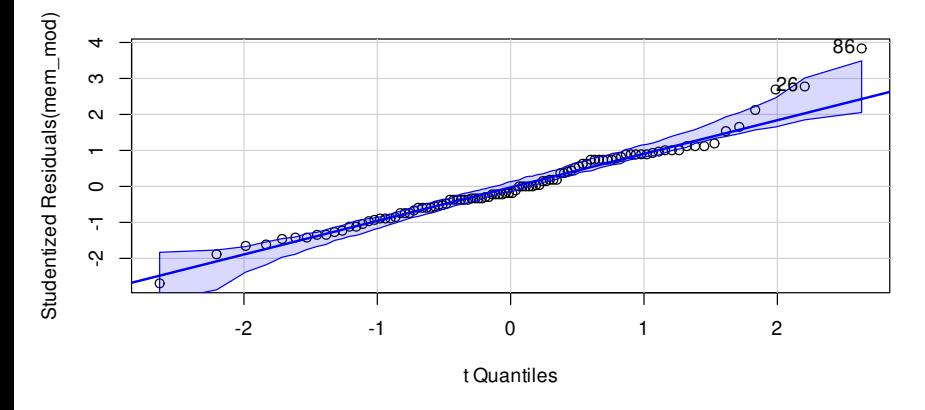

**Марина Варфоломеева Дисперсионный анализ, часть 2 32 / 46**

# **5) Решение 3: Квантильный график остатков**

library(car) qqPlot(mem\_mod)

# [1] 26 86

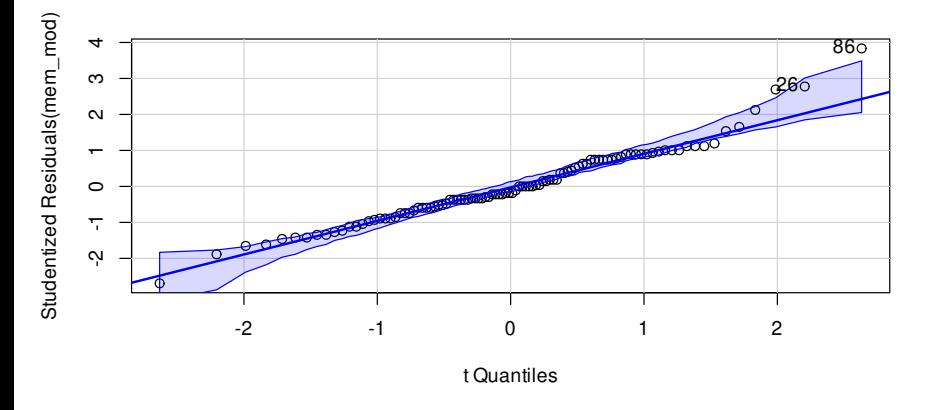

**Марина Варфоломеева Дисперсионный анализ, часть 2 32 / 46**

#### **Результаты дисперсионного анализа**

```
# Anova() из пакета car
Anova(mem_mod, type = 3)
# Anova Table (Type III tests)
#
# Response: Words
# Sum Sq Df F value Pr(>F)
# (Intercept) 13479.2 1 1679.5361
# Age 240.2 1 29.9356 0.0000003981 ***
# Process 1514.9 4 47.1911 < 2.2e-16 ***
# Age:Process 190.3 4
# Residuals 722.3 90
# ---
# Signif. codes: 0 '***' 0.001 '**' 0.01 '*' 0.05 '.' 0.1 ' ' 1
```
#### **Результаты дисперсионного анализа**

```
# Anova() из пакета car
Anova(mem_mod, type = 3)
# Anova Table (Type III tests)
#
# Response: Words
# Sum Sq Df F value Pr(>F)
# (Intercept) 13479.2 1 1679.5361 < 2.2e-16 ***
# Age 240.2 1 29.9356 0.0000003981 ***
# Process 1514.9 4 47.1911 < 2.2e-16 ***
# Age:Process 190.3 4 5.9279<br># Residuals 722.3 90
# Residuals
# ---
# Signif. codes: 0 '***' 0.001 '**' 0.01 '*' 0.05 '.' 0.1 ' ' 1
  Взаимодействие значимо, факторы отдельно можно не тестировать, так
    как взаимодействие может все равно изменять их эффект до
    неузнаваемости.
```
Нужно делать пост хок тест по взаимодействию факторов.

## **Вычислительный трюк для пост хок теста по взаимодействию факторов**

Пост хок тест для взаимодействия факторов делается легче всего "обходным путем".

- **<sup>1</sup>** Создаем переменную-взаимодействие.
- **<sup>2</sup>** Подбираем линейную модель зависимости переменной-отклика от переменной-взаимодействия, но без свободного члена. Коэффициенты такой модели будут кодировать средние значения отклика в группах, заданных переменной-взаимодействием, т.е. именно те средние значения, которые нам нужно сравнить.
- **<sup>3</sup>** Делаем пост хок тест для этой модели.

#### **Задание 4**

Дополните этот код, чтобы посчитать пост хок тест Тьюки по взаимодействию факторов.

```
# 1) Создаем переменную-взаимодействие
memory$AgeProcess <- interaction(memory$, memory$)
# 2) Подбираем линейную модель зависимости переменной-отклика
# от переменной-взаимодействия, но без свободного члена
cell_means < - (, data = )
# 3) Делаем пост хок тест для этой модели
library(multcomp)
memory_tukey <- glht(model = ,
                      \text{limits} = \text{mcp}()summary(memory_tukey)
```
#### **Решение 4**

*# 1) Создаем переменную-взаимодействие* memory\$AgeProcess <- interaction(memory\$Age, memory\$Process) *# 2) Подбираем линейную модель зависимости переменной-отклика # от переменной-взаимодействия, но без свободного члена* cell\_means <-  $lm(Words ~ AgeProcess ~ 1, data = memory)$ *# 3) Делаем пост хок тест для этой модели* library(multcomp) memory\_tukey <- glht(model = cell\_means,  $\text{limits} = \text{mcp}(\text{AgeProcess} = \text{"Tukey"})$ summary(memory\_tukey)

#### **Смотрим на результаты пост хок теста**

В виде таблицы результаты нечитабельны Лучше построить график.

# # Simultaneous Tests for General Linear Hypotheses # # Multiple Comparisons of Means: Tukey Contrasts #

# # Fit: lm(formula = Words ~ AgeProcess - 1, data = memory) #

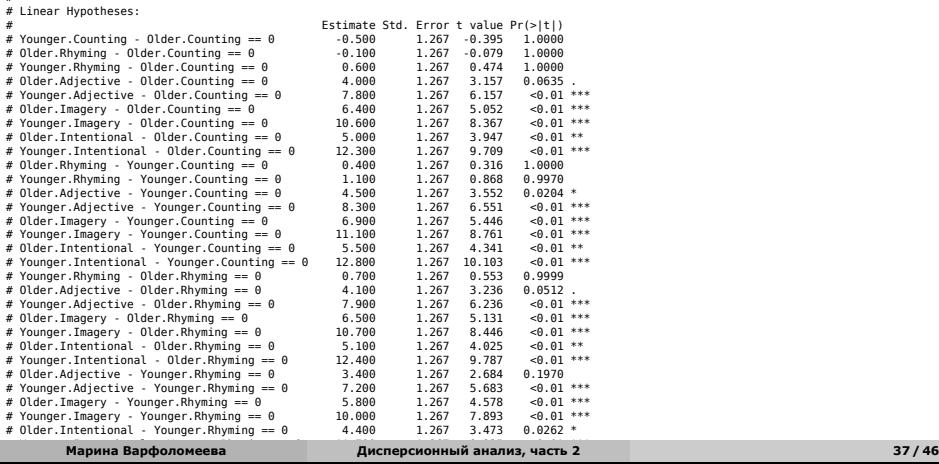

#### **Данные для графиков**

```
# Создаем все сочетания значений факторов при помощи expand.grid()
MyData <- expand.grid(
  Age = levels(memory$Age),
  # т.к. мы меняли порядок уровней для фактора Process, нужно это сохранить:
  Process = factor(levels(memory$Process), levels = levels(memory$Process)))
# Получаем предсказания для всех сочетаний значений факторов:
MyData <- data.frame(
  MyData,
  predict(mem_mod, newdata = MyData, interval = "confidence"))
head(MyData)
# Age Process fit lwr upr
# 1 Older Counting 7.0 5.220228 8.779772
# 2 Younger Counting 6.5 4.720228 8.279772
# 3 Older Rhyming 6.9 5.120228 8.679772
# 4 Younger Rhyming 7.6 5.820228 9.379772
# 5 Older Adjective 11.0 9.220228 12.779772
# 6 Younger Adjective 14.8 13.020228 16.579772
```
#### **И наконец, можно построить график результатов**

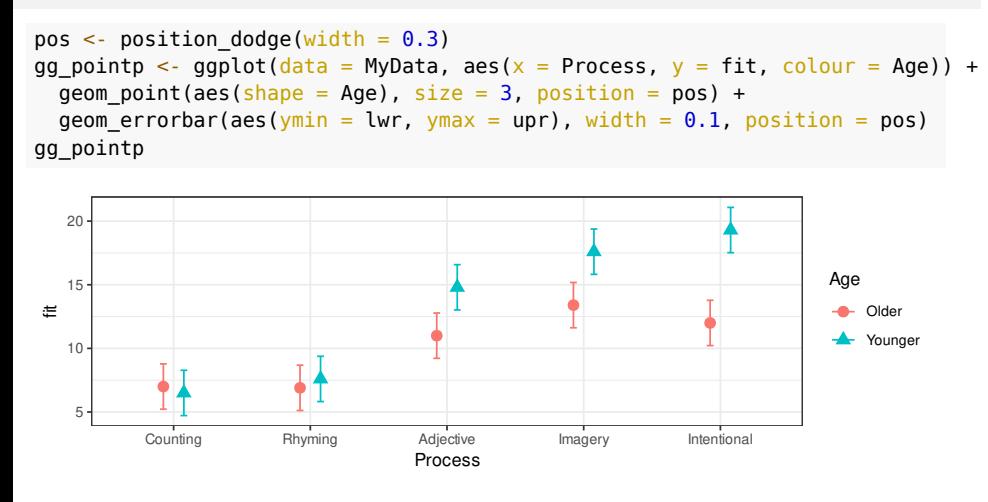

# **Приводим график в приличный вид**

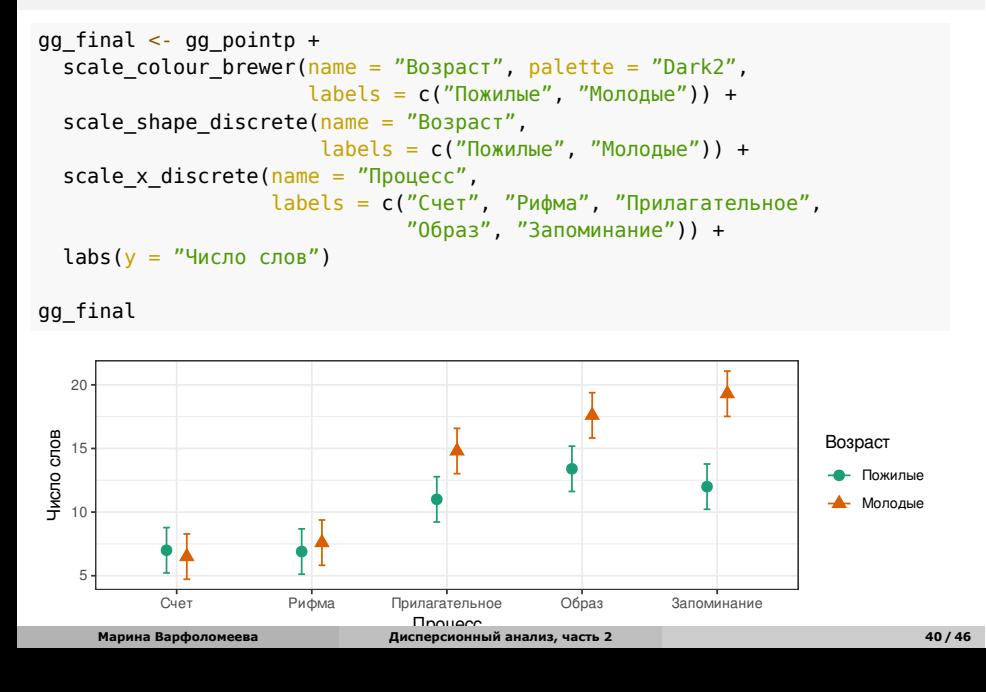

**Фиксированные и случайные факторы**

# **Фиксированные и случайные факторы**

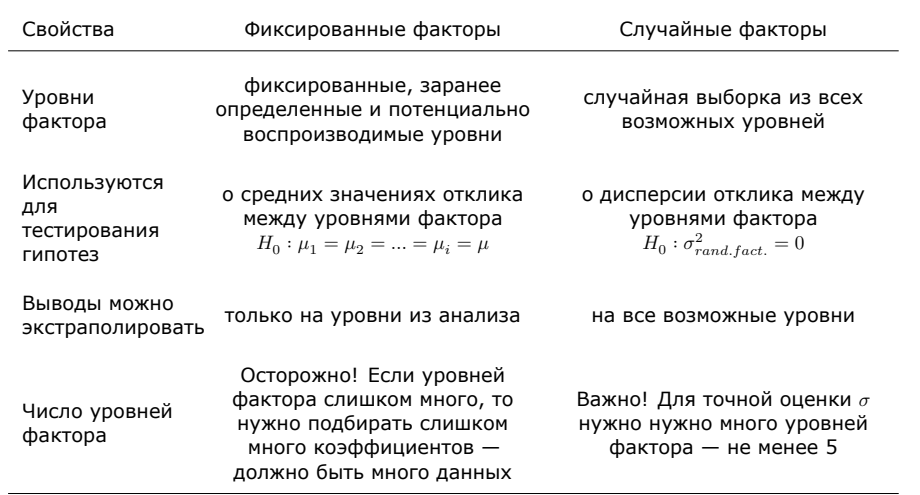

## **Задание: Примеры фиксированных и случайных факторов**

Опишите ситуации, когда эти факторы будут фиксированными, а когда случайными

- Несколько произвольно выбранных градаций плотности моллюсков в полевом эксперименте, где плотностью манипулировали.
- Фактор размер червяка (маленький, средний, большой) в выборке червей.
- Деление губы Чупа на зоны с разной степенью распреснения.

## **Задание: Примеры фиксированных и случайных факторов**

Опишите ситуации, когда эти факторы будут фиксированными, а когда случайными

- Несколько произвольно выбранных градаций плотности моллюсков в полевом эксперименте, где плотностью манипулировали.
- Фактор размер червяка (маленький, средний, большой) в выборке червей.
- Деление губы Чупа на зоны с разной степенью распреснения.
- Приведите другие примеры того, как тип фактора будет зависеть от проверяемых гипотез

## **Внимание: сегодня говорили только про фиксированные факторы.**

**Если есть случайные факторы - смешанные модели. О них в магистратуре.**

Пакеты nlme и lme4

Книги:

- Pinheiro, J., Bates, D., 2000. Mixed-Effects Models in S and S-PLUS. Springer.
- Zuur, A.F., Ieno, E.N., Walker, N., Saveliev, A.A., Smith, G.M., 2009. Mixed Effects Models and Extensions in Ecology With R. Springer.

## **Take home messages**

- Многофакторный дисперсионный анализ позволяет оценить взаимодействие факторов. Если оно значимо, то лучше воздержаться от интерпретации их индивидуальных эффектов
- В случае, если численности групп неравны (несбалансированные данные), лучше использовать III тип сумм квадратов
- В зависимости от типа факторов (фиксированные или случайные) по разному формулируются гипотезы и рассчитывается F-критерий.

## **Дополнительные ресурсы**

- Quinn, Keough, 2002, pp. 221-250
- Logan, 2010, pp. 313-359
- Sokal, Rohlf, 1995, pp. 321-362
- Zar, 2010, pp. 246-266